## Frequently Asked Questions

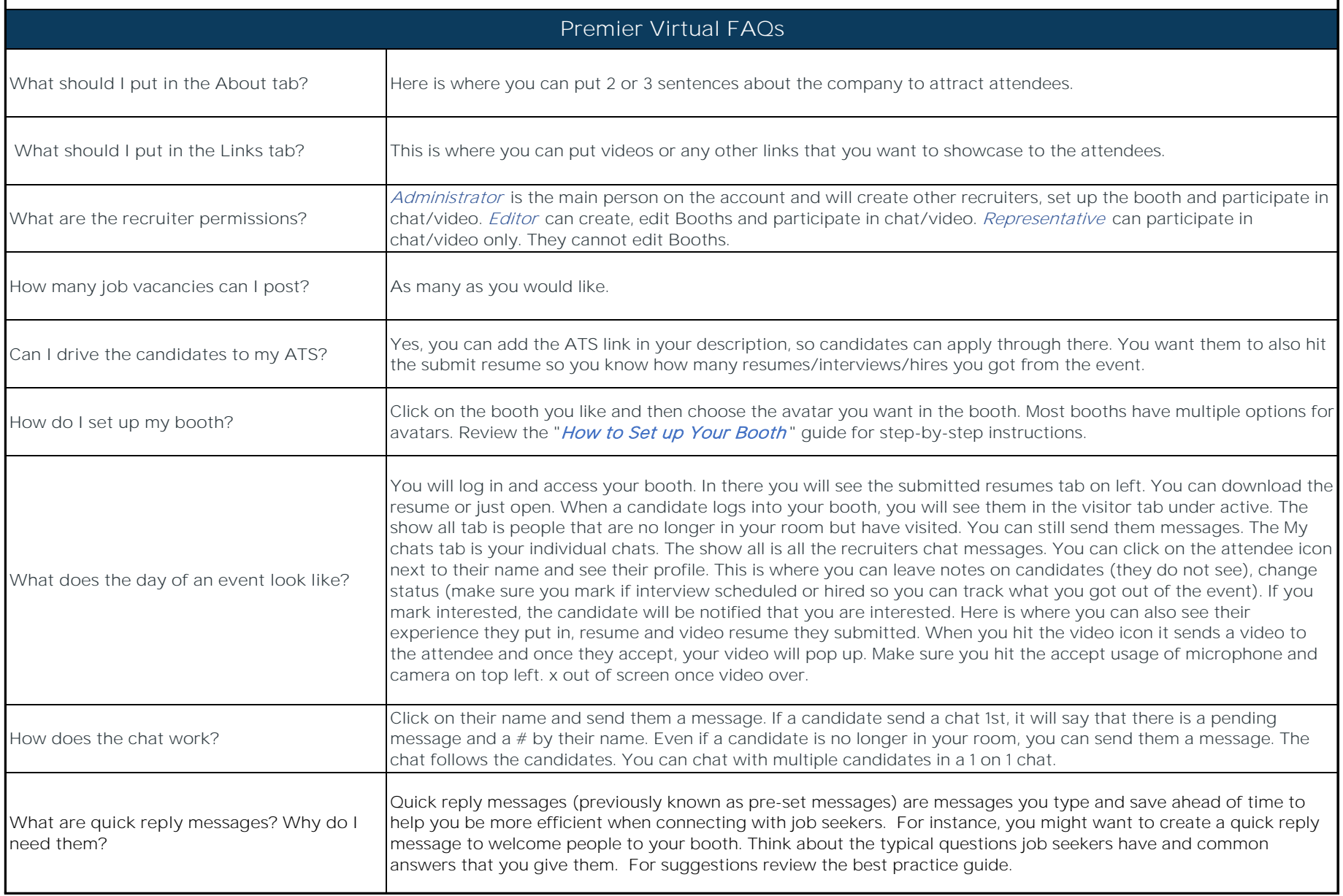

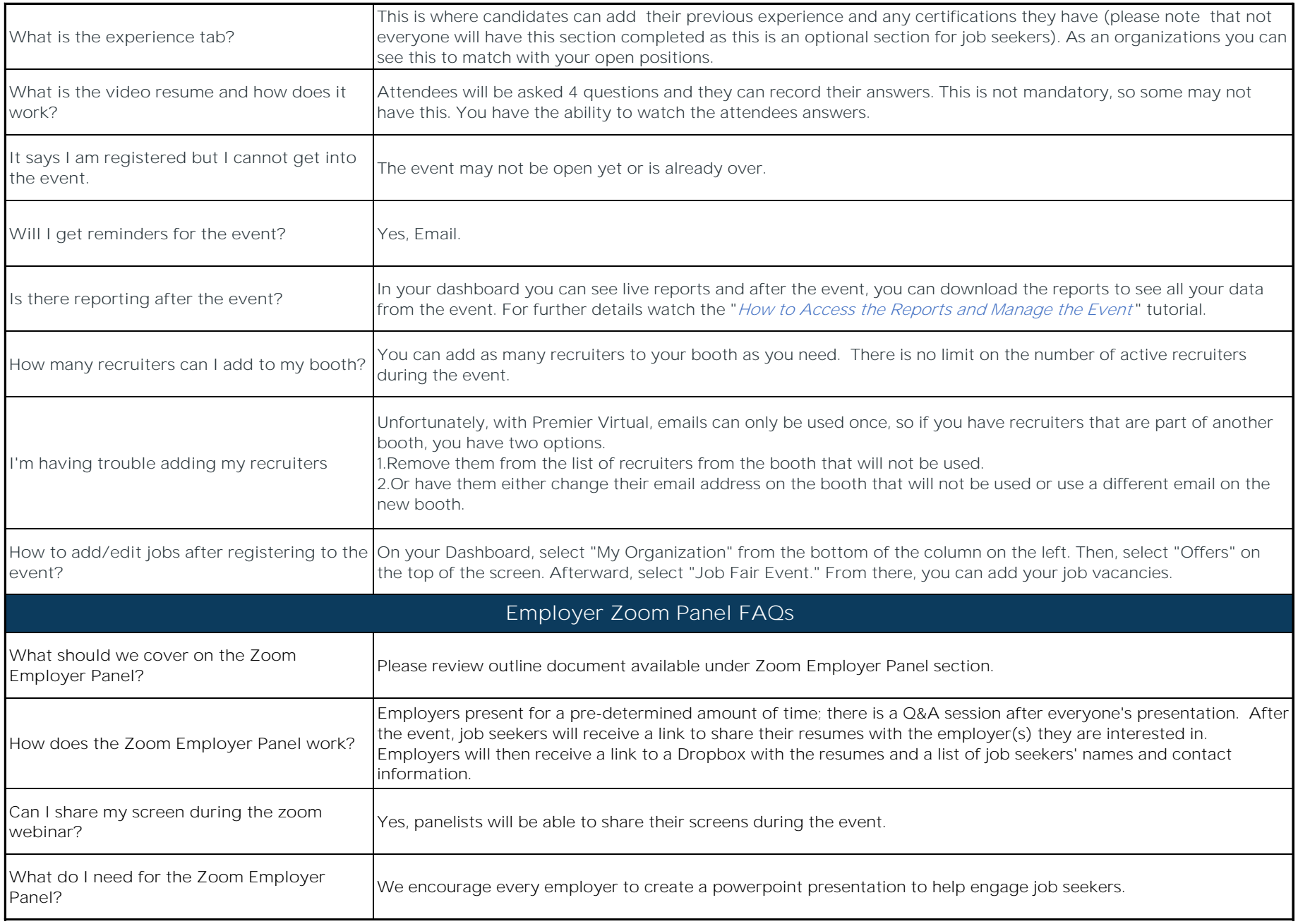